# The **tucy** package<sup>∗</sup>

George Louthan georgerlouth@nthefourth.com

December 6, 2010

## 1 Introduction

This style provides commands for typesetting a CV or resume. Its current form is based upon the shaded resume style originally by Matthew Boedicker and updated by David Grant, Todd Miller, and George Louthan. It has been modified to provide the tools to produce the style of resume used by the University of Tulsa's Institute for Information Security and Cyber Corps program, which is the work, among others, of Christopher Swenson and Alexander Barclay. This work is licensed under a Creative Commons Attribution-ShareAlike 3.0 Unported License.

This style is designed to produce a somewhat long and quite detailed document. It may be suitable to typeset a shorter resume, as well, but that is not necessarily the goal.

Although this style expects a page with quite narrow margins (narrower even than you are likely to see with the fullpage package), it does not by default adjust the margins or do any other page setup activities. However, when passed the pagesetup option (as in \usepackage[pagesetup] ${tucv}$ }, it sets up knowncompatible margins.

### 2 Usage

Note: The tucv package is designed to be used in a document of article class. It is pagesetup suggested that you import it with the pagesetup option in order to avoid having to set up your own margins.

> A tucv resume will likely have three levels of content: resume headings (e.g. "Employment," "Education," etc.), resume entries (e.g. schools, employers, etc. which are meant to be part of itemized lists under headings), and resume subentries (e.g. degrees from schools, jobs at particular employers, etc., which are indented by default 10pt from the level of entries).

> There are two types of commands provided by this package: raw and high level. Raw commands are mainly intended to be internal to the package and

<sup>∗</sup>This document corresponds to tucv v1.0, dated 2010/11/11.

are unlikely to be particularly useful by themselves in a document. These have names like \resentry and \ressubentry. High level commands are the ones that are likely to be most useful in typesetting a resume and include \resschool and \resjob.

 $\rm{Raw}$  (internal) two-column resume entries are provided by  $\text{reservation}}$ . It is unlikely that this will be of much use directly very often. Instead, it is used internally by other commands provided by this package. It may also be indented by an op-

is just a \resentry with a 10pt indentation specified. Usage: \ressubentry  ${\left\{\left(\left|\right\{\left(\left|\right\{\left(\left|\right\{\left(\left|\right\{\left(\left|\right\{\left(\left|\right)\right\{\left(\left|\right\{\left(\left|\right)\right\{\left(\left|\right\{\left(\left|\right)\right\{\left(\left|\right)\right\{\left(\left|\right)\right\{\left(\left|\right)\right\{\left(\left|\right)\right\{\left(\left|\right)\right\{\left(\left|\right)\right\{\left(\left|\right)\right\{\left(\left|\right)\right\{\left(\left|\right)\right\{\left(\left|\right)\right\{\left(\left|\right)\right\{\left(\left|\right)\right\{\left(\left|\right)\right\{\left(\left|\right)\right\{\left(\left|\right)\right\{\left(\left|\right$ 

tional indentation. The text will fill the same area occupied by both columns of

tional width. Usage:  $\text{length}( \{ \text{left} ) \}$  { $\{ \text{right} \}$ }

#### 2.1 Raw commands

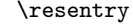

\ressubentry Indented two-column resume subentries are provided by \ressubentry; this

\resentrysinglecol Single-column resume entries are provided by \resentrysinglecol with op-

the two-column entries. Usage: \resentrysinglecol  $[\langle \text{indent} \rangle]$   $\{\langle \text{text} \rangle\}$ \ressubentrysinglecol Indented one-column resume entries are provided by \ressubentrysinglecol. Usage: \ressubentrysinglecol  $\{\text{text}\}$ . Same as \resentrysinglecol{10pt}{  $\langle text \rangle$ .

#### 2.2 High level commands

beneath a school. Usage:  $\r{description}$  { $\{degree\}$ } \resemployer \resemployer provides an entry for an employer. This entry is very similar to the school entry; it is different mainly for semantic reasons and to allow easier customization. Usage:  $\text{log} \{description\} \ \{\langle name \rangle\}$ 

\resjob \resjob provides an entry for a job. This works similarly to the school/degree set of entries and is intended to be a subentry of an employer field. Provides title, start date, end date, and description fields. Usage:  $\resjob \ [\ \ \ \ \ \ \ \ \$  ${\{\langle title \rangle\}} {\{\langle startedate \rangle\}} {\{\langle enddate \rangle\}}.$ 

\resconference \resconference provides an entry for denoting conference participation, with name and role fields. An optional description argument is accepted by not currently typeset. Usage: \resconference  $[\langle description \rangle] \ {\langle name \rangle} \ {\langle rule \rangle}$ 

\ressubconference \ressubconference provides an entry for denoting "subconference" participation, with name and role fields. An optional description argument is accepted by not currently typeset. Usage:  $\r{description}$  { $\langle harmonic\rangle$ }

\resheading Place top-level section headings with the \resheading command. This will place the heading inside a shaded box. Usage:  $\{\headbeta\}$ .

\resschool \resschool provides an entry for a school, with a name, location, and optional description. Usage:  $\r{description}$  { $\{name\}$  { $\{location\}$ . This describes only the school itself; a subentry called \resdegree is provided to place immediately following \resschool entries in order to specify the degrees issued

by that school (and their dates). \resdegree \resdegree provides an entry for a degree or other issuance from a school, with a degree, major, date, and optional description. Intended to be a subentry

 $\{\langle role\rangle\}$  This is intended to denote workshops, tutorials, special topics symposia, sessions, etc.

\resdesc \resdesc provides an item/description pair, somewhat similar in appearance to \items in LATEX's \description environment, though \resdesc is not a dropin replacement for \item because it does not use \item in its implementation. Usage:  $\r{item}$  { $\{description\}.$ 

\resbib \resbib provides a bibliography entry. Currently identical to \resdesc in behavior, but separate because of the semantic difference and the possibility of altering its appearance in the future. Usage:  $\text{resbib } \{\text{title}\}$ 

### 3 Implementation

Require dependencies, adjust margins, set up header/footer.

```
1 \RequirePackage{array}
             2 \RequirePackage{color}
             3 \RequirePackage{calc}
             4 \RequirePackage{fancyhdr}
             5 \RequirePackage{xparse}
             6 \DeclareOption{pagesetup}{
             7 \renewcommand{\headrulewidth}{0pt}
             8 \setlength{\voffset}{0.1in}
             9 \setlength{\headheight}{0in}
            10 \setlength{\headsep}{0in}
            11 \setlength{\textheight}{11in}
            12 \setlength{\textheight}{9.5in}
            13 \setlength{\topmargin}{-0.25in}
            14 \setlength{\textwidth}{7in}
            15 \setlength{\oddsidemargin}{-0.25in}
            16 \setlength{\evensidemargin}{-0.25in}
            17 \setlength{\tabcolsep}{0in}
            18 \raggedbottom
            19 \raggedright
            20 \pagestyle{fancy}
            21 \fancyhead{}
            22 \fancyfoot{}
            23 }
            24 \ProcessOptions
tucvheading Set the default color of the \resheading shaded backgrounds. Overwrite in your
            documents in order to adjust the color.
            25 \definecolor{tucvheading}{gray}{0.85}
```
- \resheading Resume heading. Heading inside a shaded box. Usage: \resheading  $\{ \heasuredangle \}$ 26 \NewDocumentCommand\resheading{m}{{\large \colorbox{tucvheading}{\begin{minipage} 27 {\textwidth-6.0pt}{\textbf{#1 \vphantom{p\^{E}}}}\end{minipage}}}}
	- \resentry Raw (internal) two-column resume entry. It is unlikely that this will be of much use directly very often. Instead, it is used internally by other commands provided

3

```
by this package. It may also be indented by an optional width. Usage: \resentry
                        [\langle \text{indent} \rangle] \{ \langle \text{leftext} \rangle \} \{ \langle \text{rightext} \rangle \}28 \NewDocumentCommand\resentry{O{0pt}mm}{
                        29 \begin{tabular*}{0.9\textwidth}[t]{@{\hspace{#1}}
                        30 p{5.0in-#1}@{\extracolsep{\fill}}p{0.75in}}
                        31 \raggedright #2 & #3
                        32 \tabularnewline
                        33 \end{tabular*}
                        34 }
         \ressubentry Raw (internal) indented two-column resume subentry; this is just a \resentry
                        with a 10pt indentation specified. Usage: \ressubentry {hlefttexti} {hrighttexti}.
                        This is equivalent to \text{10pt}{\left(\text{leftext}\right{\left(\text{right)}}.
                        35 \NewDocumentCommand\ressubentry{mm}{
                        36 \resentry[10pt]{
                        37 \setlength{\parskip}{1ex plus 0.5ex minus 0.2ex}
                        38 #1}{#2}
                        39 }
   \resentrysinglecol Raw (internal) single-column resume entry with optional indentation. The text
                        will fill the same area occupied by both columns of the two-column entries. Usage:
                        \resentrysinglecol [\langle \text{indent} \rangle] \{ \text{text} \}40 \NewDocumentCommand\resentrysinglecol{O{0pt}m}{
                        41 \label{thm:main} $$42 #2
                        43 \tabularnewline
                        44 \end{tabular*}
                        45 }
\ressubentrysinglecol Raw (internal) indented one-column resume entry. This is just \resentrysinglecol
                        with a fixed 10pt indentation. Usage: \ressubentrysinglecol \{\langle text \rangle\}. Equiv-
                        alent to \resentrysinglecol{10pt}{ \langle text \rangle}.
                        46 \NewDocumentCommand\ressubentrysinglecol{m}{
                        47 \resentrysinglecol[10pt]{
                        48 \setlength{\parskip}{1ex plus 0.5ex minus 0.2ex}
                        49 #1}
                        50 }
           \resschool Provides an entry for a school, with a name, location, and optional description.
                        Usage: \resschool [\langle description \rangle] {\langle name \rangle} {\langle location \rangle}.51 \NewDocumentCommand\resschool{omm}{
                        52 \resentry{\textbf{#2}
                        53 \IfNoValueTF{#1}
                        54 {}
                        55 {\newline \textit{#1}}
                        56 }{#3}
                        57 }
```
\resdegree Provides an entry for a degree or other issuance from a school, with a degree, major, date, and optional description. Intended to be a subentry beneath a school. Usage: \resdegree  $[\langle \text{description} \rangle]$  { $\langle \text{degree} \rangle$ } { $\langle \text{major} \rangle$ } { $\langle \text{date} \rangle$ }.

```
58 \NewDocumentCommand\resdegree{ommm}{
59 \ressubentry{#2 in #3
60 \IfNoValueTF{#1}
61 {}
62 {\newline \textit{#1}}
63 }{#4}
64 %\ressubentry{#2 in #3}{#4}
65 }
```
\resemployer Provides an entry for an employer. This entry is very similar to the school entry; it is different mainly for semantic reasons and to allow easier customization. Usage:  $\text{Kressemployer } [\text{description}] \ {\text{name}} \ {\text{location}}\$ .

```
66 \NewDocumentCommand\resemployer{omm}{
67 \resentry{\textbf{#2}
68 \IfNoValueTF{#1}
69 {}
70 {\newline #1}
71 }{#3}
72 }
```
\resjob Provides an entry for a job. This works similarly to the school/degree set of entries and is intended to be a subentry of an employer field. Provides title, start date, end date, and description fields. Usage:  $\text{resjob } [\text{description}] \{ \text{title} \}$  $\{\langle startedate \rangle\} \cdot \{\langle enddate \rangle\}.$ 

```
73 \NewDocumentCommand\resjob{ommm}{
74 \resentry[10pt]{
75 \setlength{\parskip}{1ex plus 0.5ex minus 0.2ex} \textbf{#2}
76 \IfNoValueTF{#1}
77 {}
78 {\newline #1}
79 }{#3 -- \newline #4}
80 }
```
\resconference Provides an entry for denoting conference participation, with name and role fields. An optional description argument is accepted by not currently typeset. Usage: \resconference  $[\langle description \rangle] \ {\langle name \rangle\} \ {\langle role \rangle\}$ 

```
81 \NewDocumentCommand\resconference{omm}{
82 \resentrysinglecol{\raggedright \textbf{#2} #3}
83 }
```
\ressubconference Provides an entry for denoting "subconference" participation, with name and role fields. An optional description argument is accepted by not currently typeset. Usage: \ressubconference  $[\langle \text{description} \rangle] \ {\langle \text{name} \rangle\} \ {\langle \text{role} \rangle\}$  This is intended to denote workshops, tutorials, special topics symposia, sessions, etc.

```
84 \NewDocumentCommand\ressubconference{omm}{
```
85 \resentrysinglecol[10pt]{\textbf{#2} #3}

86 }

```
\resdesc Provides an item/description pair, somewhat similar in appearance to \items in
          LATEX's \description environment, though \resdesc is not a drop-in replace-
          ment for \item because it does not use \item in its implementation. Usage:
          \text{S} {\text{term}} {\text{description}}.
```

```
87 \NewDocumentCommand\resdesc{mm}{
88 \resentrysinglecol{\raggedright \textbf{#1} #2}
89 }
```
\resbib Provides a bibliography entry. Currently identical to \resdesc in behavior, but separate because of the semantic difference and the possibility of altering its appearance in the future. Usage:  $\resbib \{ \tilde{\} \} {\tilde{\} \}$ 90 \NewDocumentCommand\resbib{mm}{

```
91 \resentrysinglecol{\raggedright \textbf{#1} #2}
92 }
```